## JNC, JC, and JNZ Instructions for the WIMP51

For the beginning of the project I looked up the Hex code for the JNC, JC, JNZ, as well as JZ so that I could compare with how it was created with the other jump instructions needed. The Hex codes, as well as the binary codes, for each new instruction are on the 'Code for Testing' page.

The next step was to go over each write enable: ACC\_WE, AUX\_WE, IR\_WE, REG\_IN, REG\_EN, C\_WE, and PC\_WE. With each one I checked to see if the code for the instructions needed to be off or on for Fetch , Decode, or Execute. After checking my code with all the write enables I found that my code was active or inactive as it should be for each write enable except for PC\_WE and ACC\_WE.

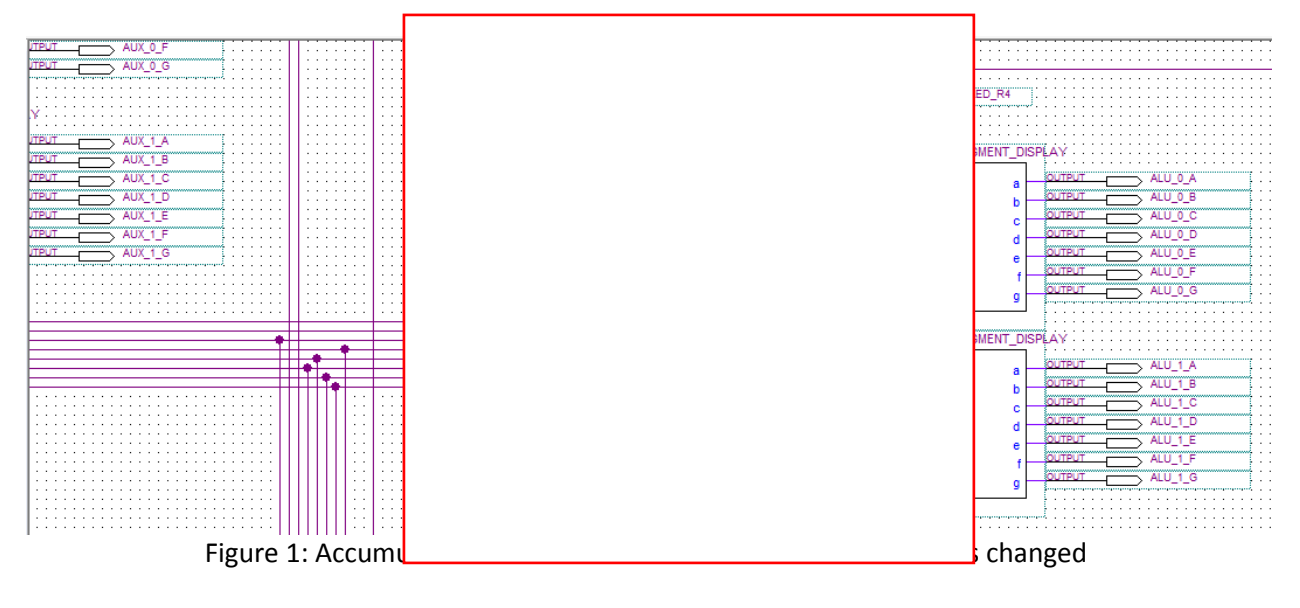

For the accumulator write enatrical my condensation of the my code, and Fetch, Decode, and Execute. However, the accumulator  $\mathsf{u}$  is not needed rather than using code to show what is needed. Every code is not present already in the accumulator so I had to add each one. In Figure 2 it shows that my code for JNC and JNC and JNC and JNC and JNC and JNC and JNC and JNC and JNC and JNC and JNC and JNC and JNC and JNC and JNC and JNC and JNC and JNC and JNC and JNC and JNC combined through an OR gate. Figure 3 shows that I added branched branched branched branched of the already created JZ code.

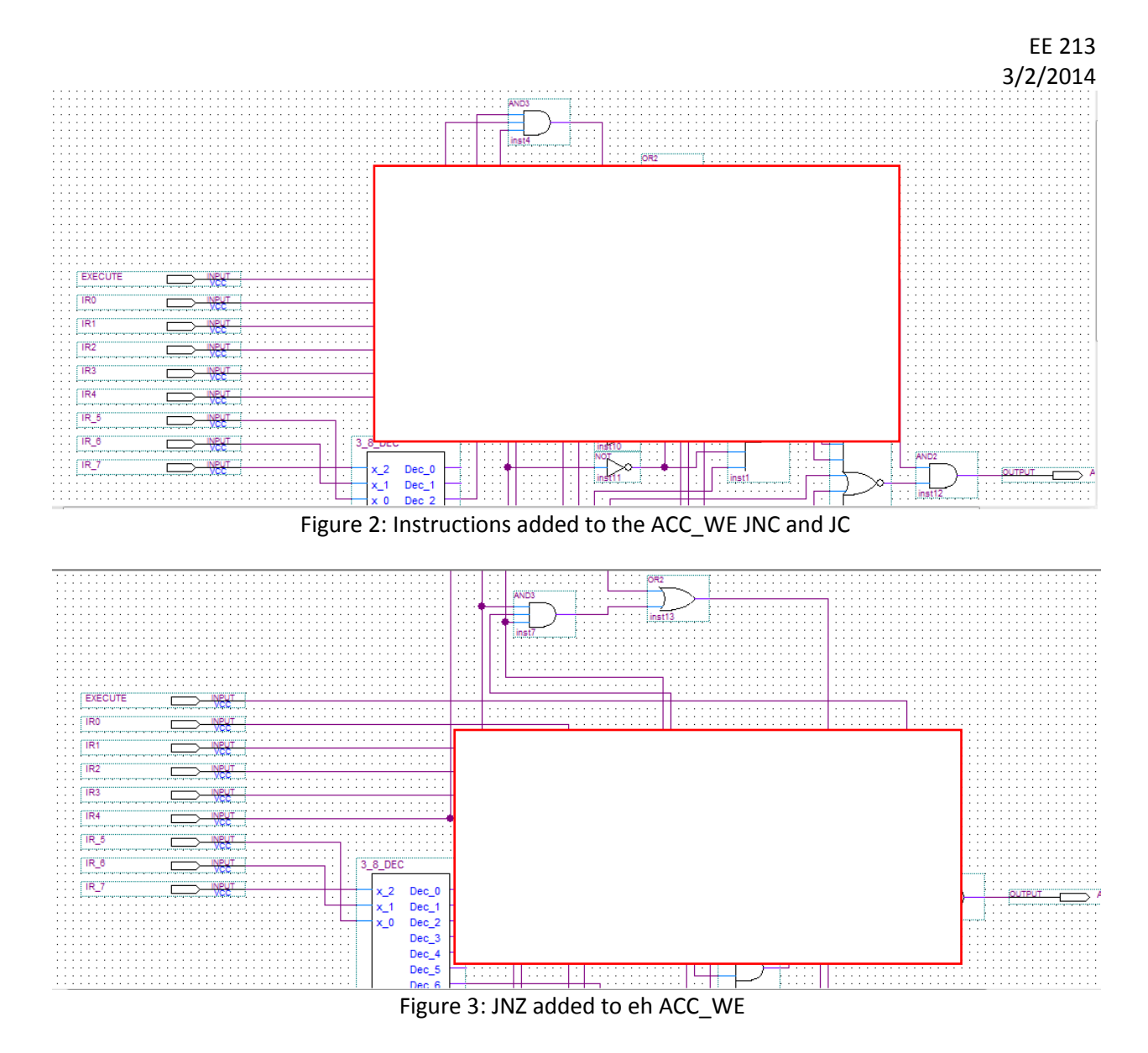

The next change was to the PC\_WE. After creating the new code for the PC\_WE I had to create a new input for IR2. With that I had to make a new PC\_WE and bring it into the program and wire IR2 to it from the ALU.

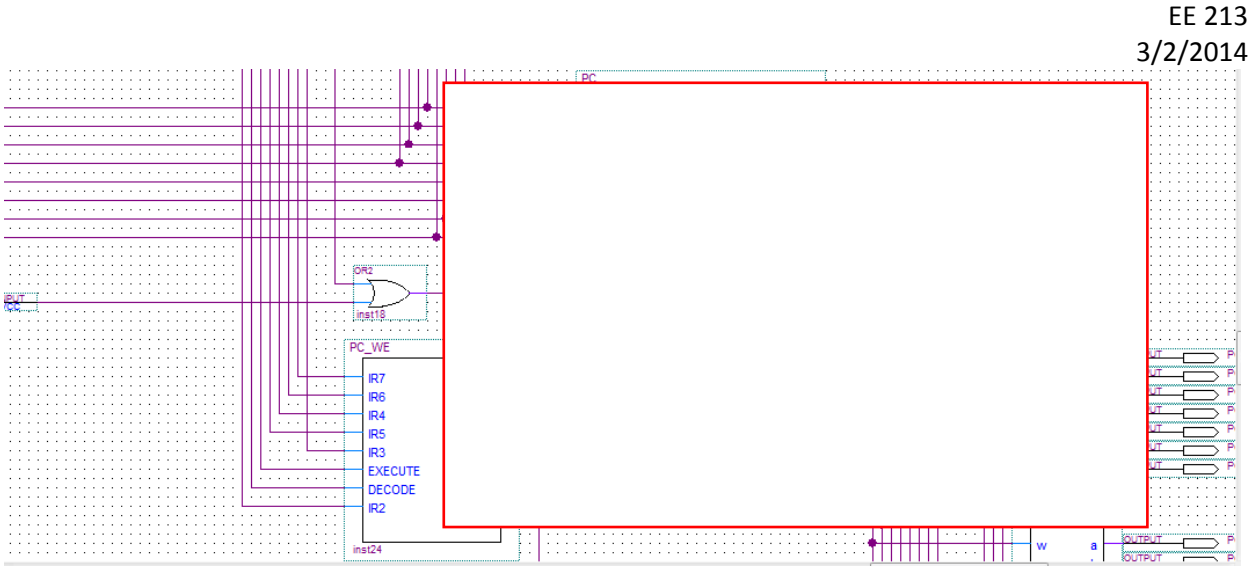

Figure 4: Program Counter Write Enable

For the PC\_WE all three instructions had to be added. For the instruction JNZ to differentiate it from other instructions I had to bring in IR2 which is shown in Figure 6. JNC and JC are shown at the top of Figure 5 combine into two AND gates moved into an OR. JNZ is shown in the middle branching off of the already created JZ instruction.

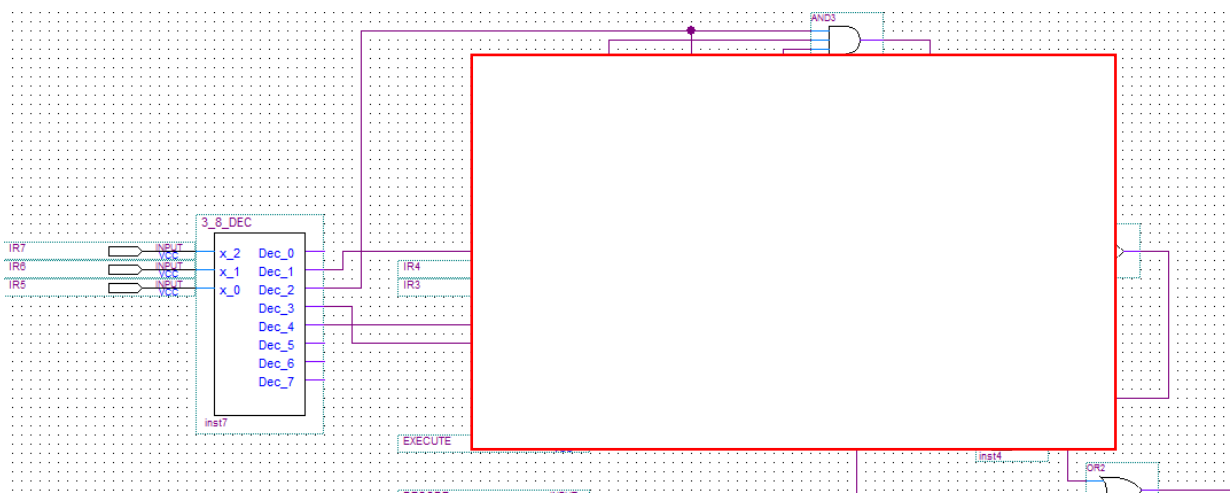

Figure 5: JNC, JC, and JNZ added at the top and middle

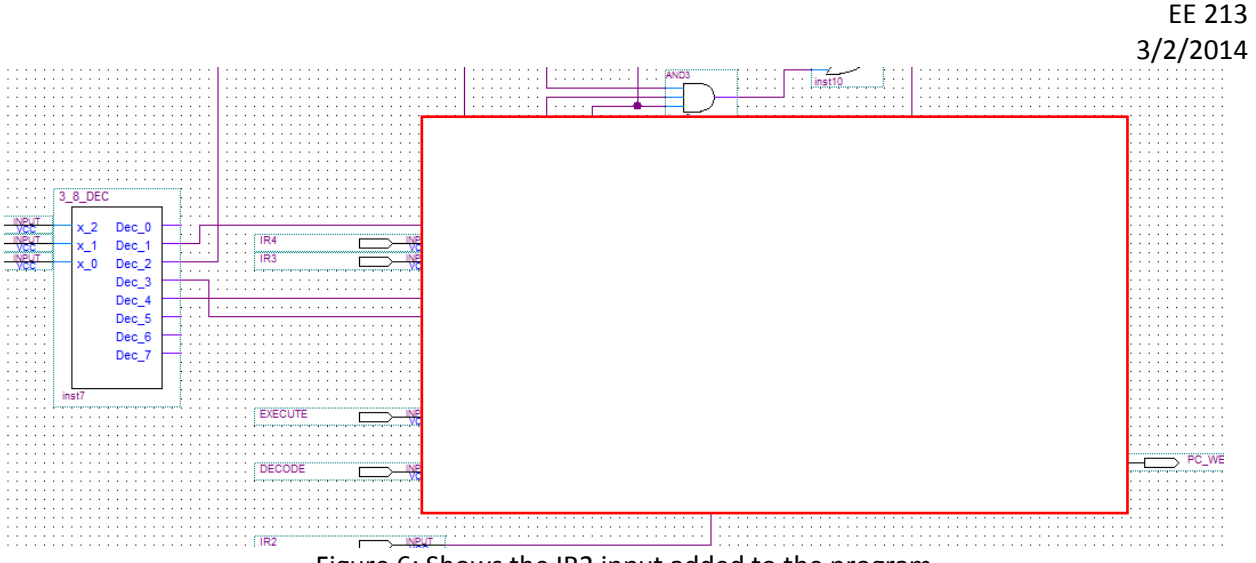

Figure 6: Shows the IR2 input added to the program

The jump instruction that already existed was located in the PC\_ALU and that was where the rest of the new jump instructions would be added. Figure 7 below shows the new PC\_ALU block that had to be input into the program after I made the changes for the carry bit to be brought in. The input for the carry bit was called COUT and rewired for the new block.

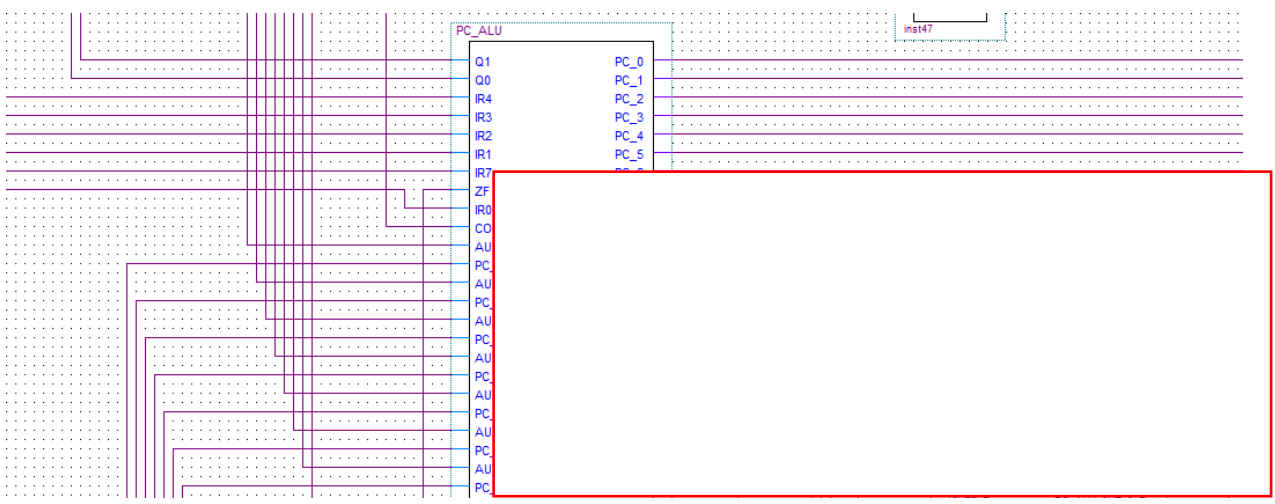

Figure 7: new PC\_ALU block added showing COUT

For the PC\_ALU the only jump instruction was originally JZ. For JZ it looked into a zero coming for a jump and so for JNZ I added a NOT to the zero. Figure 11 shows that for the JC and JNC I added a carry bit coming into the same OR as the zero commands were. Figure 9 shows that what I added to the PC ALU was for the JZ and JNZ instructions to use IR4 and IR3 put through an AND gate as 00 respectively, and for JC and JNC they were each put through an AND gate as well as 10 respectively. After it is decided whether 00 or 10 is going through then it decides whether zero or carry is active or not.

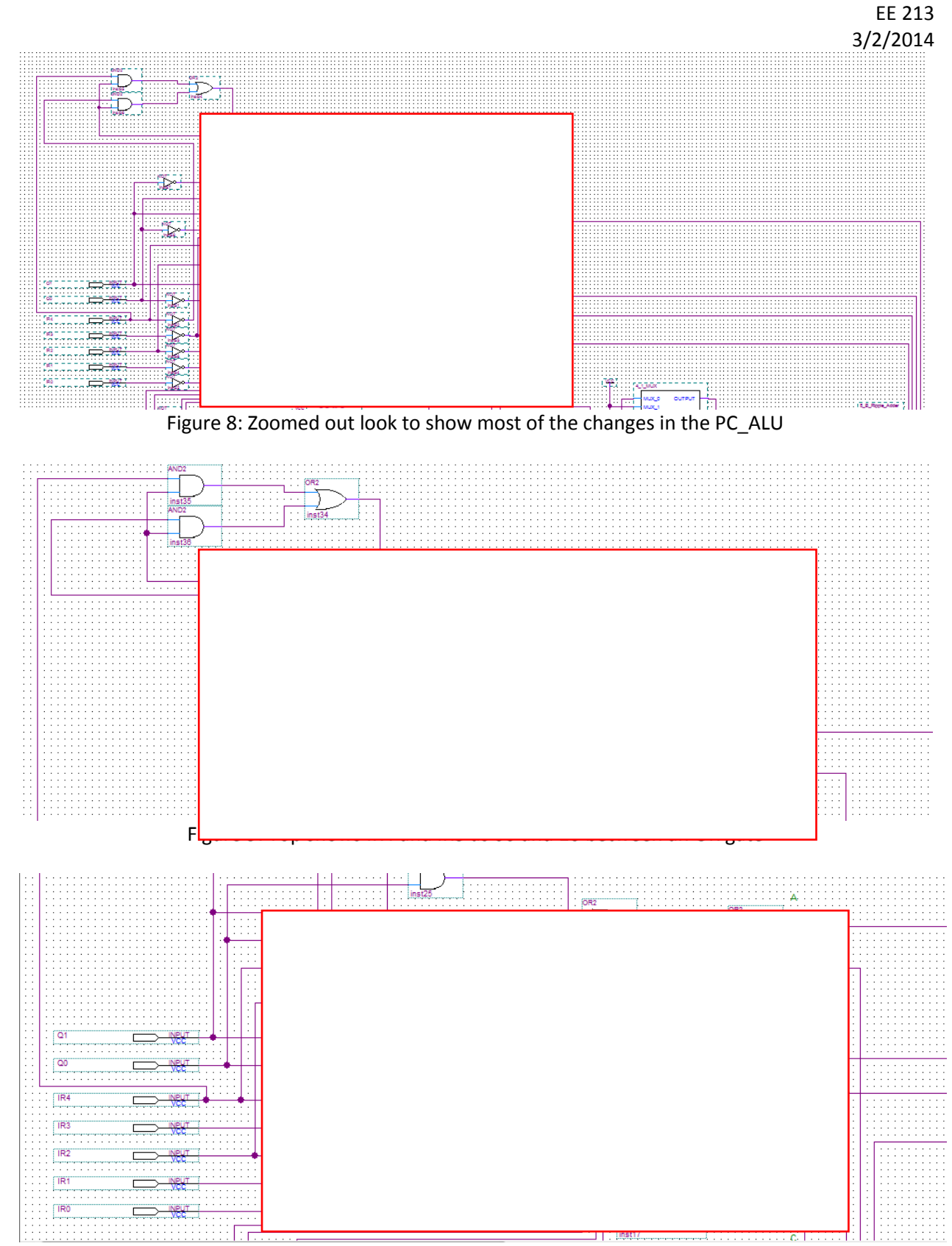

Figure 10: Shows the connection for IR4 and IR3

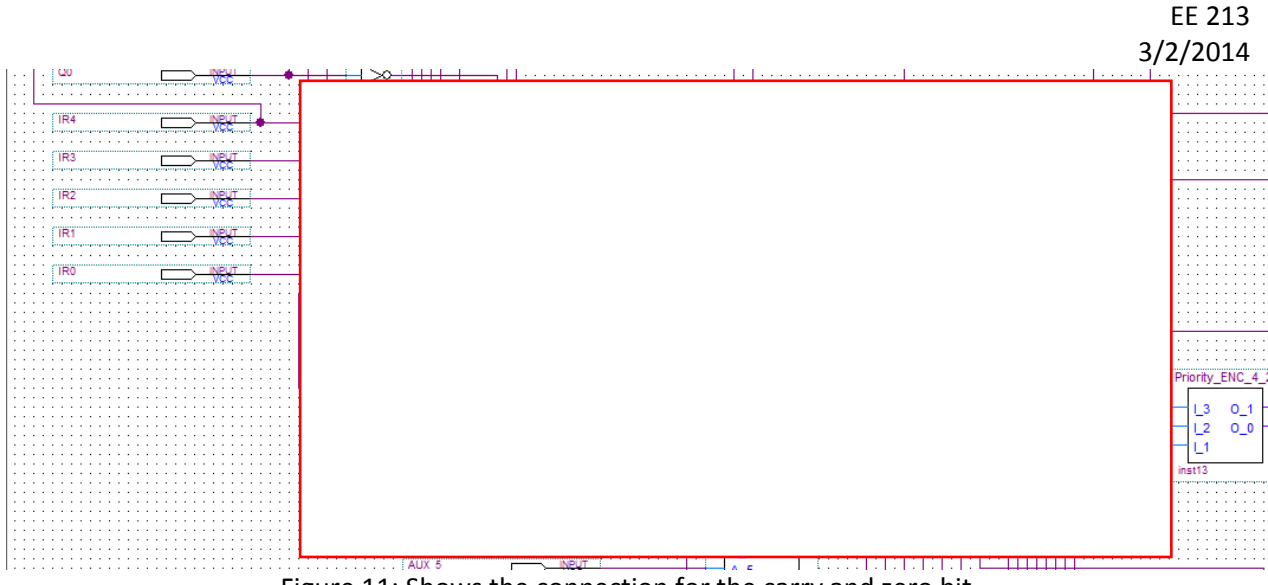

Figure 11: Shows the connection for the carry and zero bit

All the new instructions and previous instructions were tested with the code in the next section. Each test was ran until ended by a SJMP which would cycle through the last command. Every jump operated as needed and would proceed or not proceed depending on what the circumstance called for.

## Code for Testing

- JNC: Hex 50 Binary 01010000
- JNZ: Hex 70 Binary 01110000
- JC: Hex 40 Binary 01000000

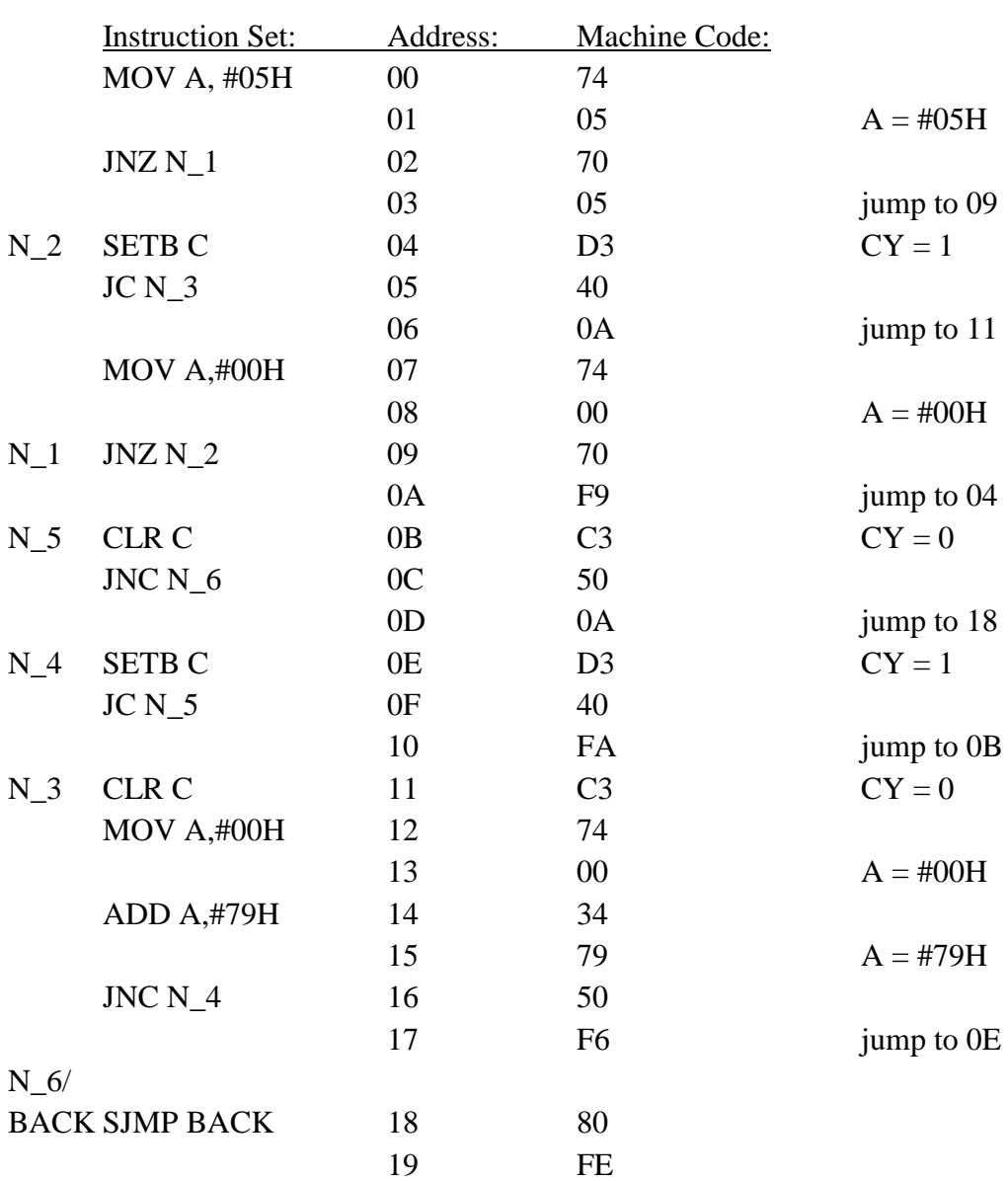